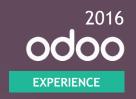

# MRP: Advanced traceability and costing

- 1 Introduction
- 2 1/ Buy and sell unique serial number
- 3 2/ Manufacture lots
- 4 3/ Cost Analysis
- 5 Conclusion

## Optimise the Traceability: Install the new V10 Odoo enterprise

Install the new V10 Odoo enterprise with Purchase, Sales, inventory & manufacturing apps

#### Activate the traceability

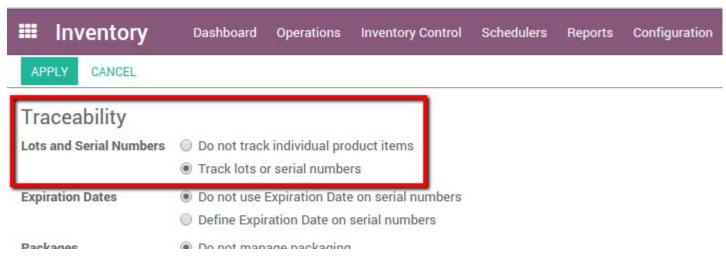

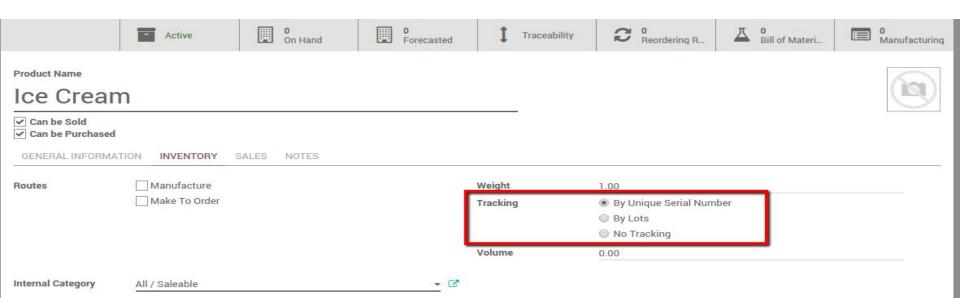

#### Serial number

#### Buy 3 products and sell 2 of them

Upstream: from customer to Supplier (e.g. if a customer ask you the origin of its product parts).

- Create a new product (Sale Price, Cost, Tracking by unique serial number, 2 vendor cost)
- Create 2 PO
- Receive 3 time this product
- Sell this product in 2 SO (1 & 2) and deliver it
- Show the origin of the 2 serial number of the second sale

#### Lots

## Buy 3 lots of components to manufacture and sell 6 products

- 1) Create a product tracked by serial number (MTO, Manufactured)
- 2) Do a BOM with 2 components
- 3) Make one of these component tracked by lots (Brake: add Unit Cost)
- 4) Buy 3 lots of 2 components
- 5) Sell and Manufacture 6 products then deliver everything
- 6) One of the lots has an issue, so call back the 2 impacted final product using the traceability report on the impacted lot

Downstream Traceability: From Supplier to Customer (e.g. to find car to call back if wrong pieces from a Supplier)

#### **Cost Analysis**

- 1) Manufacturing Settings: "Manage production by work orders"
- 2) Create 2 new work centers with "Cost per hours" and create a routing with them
- 3) Create a new product & a BOM with 1 stockable and 2 consumable
- 4) Set the routing on this nes BOM and show the "BOM Cost"
  - a) It is a static report
  - b) Soon the "Cost per hours" from the work Centers will be integrated
- 5) Create a new MO > Plan > process the 3 WO
- 6) Mark the MO as Done
- 7) Analyse the REAL COST for this MO
- 8) Do a second MO
- 9) Analyse the REAL COST for a product (Total & Unit Cost) => select manually the MO to analyse via the final product

#### For more information:

Tomorrow at 12:30 in the main theater

Advanced MRP KPIs and how they are computed (OEE, MTBR, MTTF)

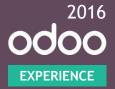

### Thank you.

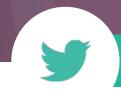

#odooexperience